## Como solicitar acesso aos recursos computacionais para aplicações HPC 03/05/2024 01:22:43

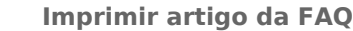

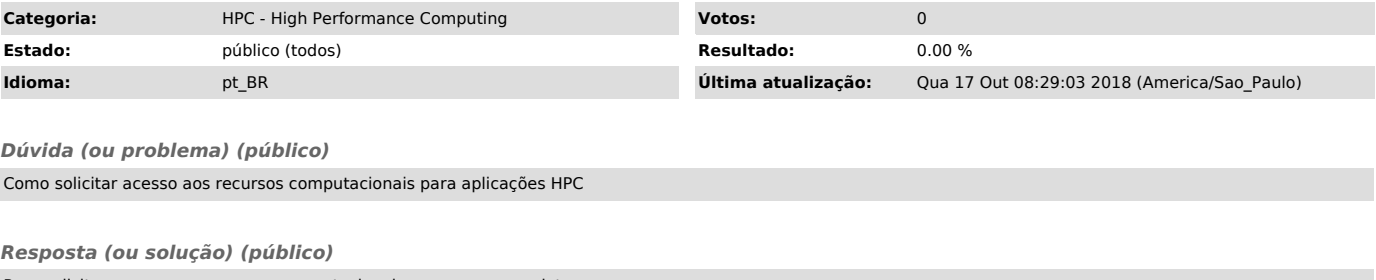

Para solicitar acesso aos recursos computacionais para uso em projetos, o Professor da USP (coordenador do projeto) deve preencher o formulário no link [1]https://hpc.usp.br/

[1] https://hpc.usp.br/